# <span id="page-0-0"></span>Detection of Browser Fingerprinting by Static JavaScript Code Classification

#### Sjors Haanen & Tim van Zalingen

UvA

February 6, 2018

Supervisors (KPMG): Aidan Barrington & Ruben de Vries

Research Project 82

Sjors Haanen & Tim van Zalingen (UvA) [RP82: Browser Fingerprinting](#page-29-0) February 6, 2018 1/30

#### Tracking users on the Web

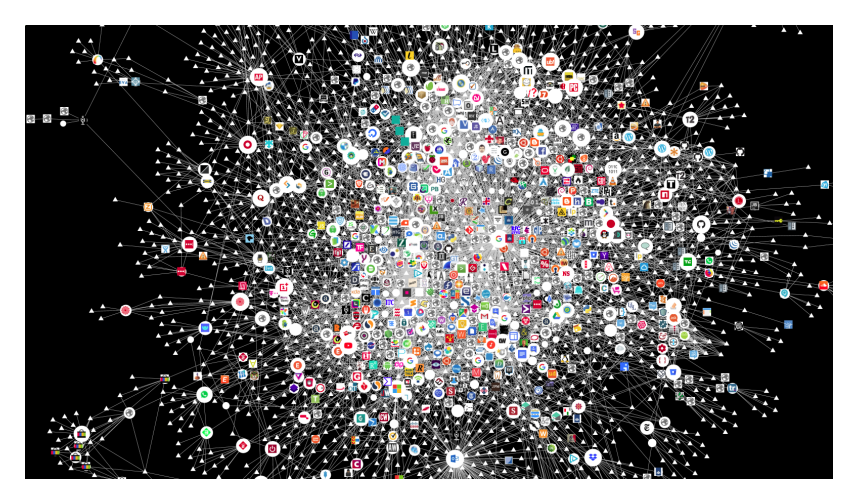

Figure 1: Third party cookies source: Mozilla - Lightbeam for Firefox

Sjors Haanen & Tim van Zalingen (UvA) [RP82: Browser Fingerprinting](#page-0-0) February 6, 2018 2 / 30

- **•** Browser settings
- Hardware characteristics Unique fingerprint

 $\mathcal{L}$ 

 $\int$ 

- OS characteristics
- **o** Stateless
- Often even unnoticed by user
- Recent study could uniquely identify 89.4% out of 118,934 browsers<sup>1</sup>

Sjors Haanen & Tim van Zalingen (UvA) [RP82: Browser Fingerprinting](#page-0-0) February 6, 2018 3/30

<sup>&</sup>lt;sup>1</sup> Laperdrix, Pierre [2017.](#page-28-0)

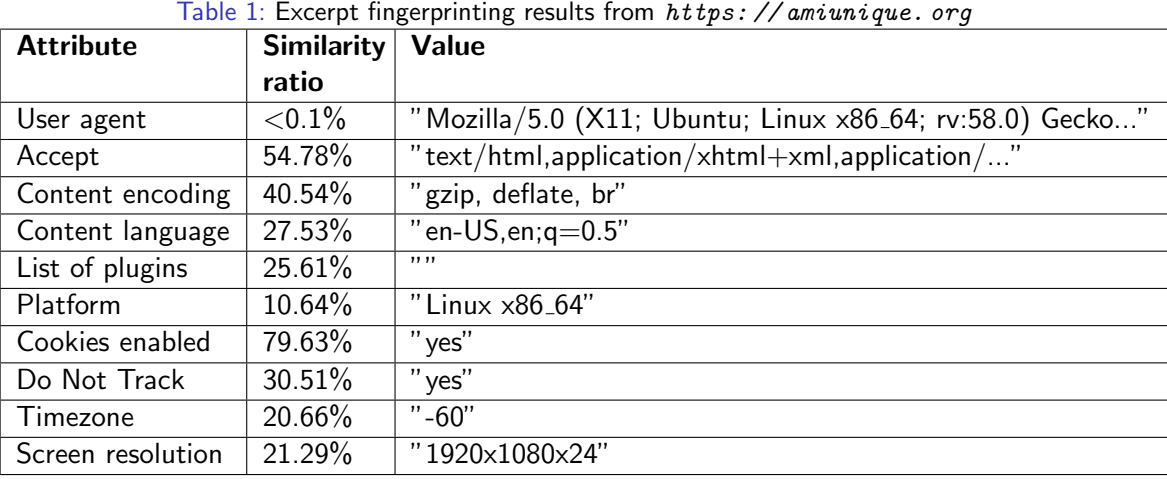

- Disable functionality
- N:1 Many Browsers, One Configuration (Tor)
- 1:N One Browser, Many Configurations
	- Randomise data per request/session

#### **• Privacy**

Existing detection and prevention solutions often criticised

Previous attempts to detect fingerprinting:

- $\bullet$  Blacklists<sup>2</sup>
- $\bullet$  Dynamic analysis: detection at runtime<sup>3</sup>
- $\bullet$  Static analysis: counting<sup>4</sup>

<sup>4</sup> Rausch, Michael and Good, Nathan and Hoofnagle, Chris Jay [2014.](#page-29-1)

Sjors Haanen & Tim van Zalingen (UvA) [RP82: Browser Fingerprinting](#page-0-0) February 6, 2018 7 / 30

 $2$ Kontaxis, Georgios and Chew, Monica [2015.](#page-28-1)

 $^3$ Acar, Gunes and Juarez, Marc and Nikiforakis, Nick and Diaz, Claudia and Gürses, Seda and Piessens, Frank and Preneel, Bart [2013;](#page-28-2) FaizKhademi, Amin and Zulkernine, Mohammad and Weldemariam, Komminist [2015.](#page-28-3)

Can the action of browser fingerprinting be detected before execution by analysing JavaScript code with machine learning?

#### Method overview

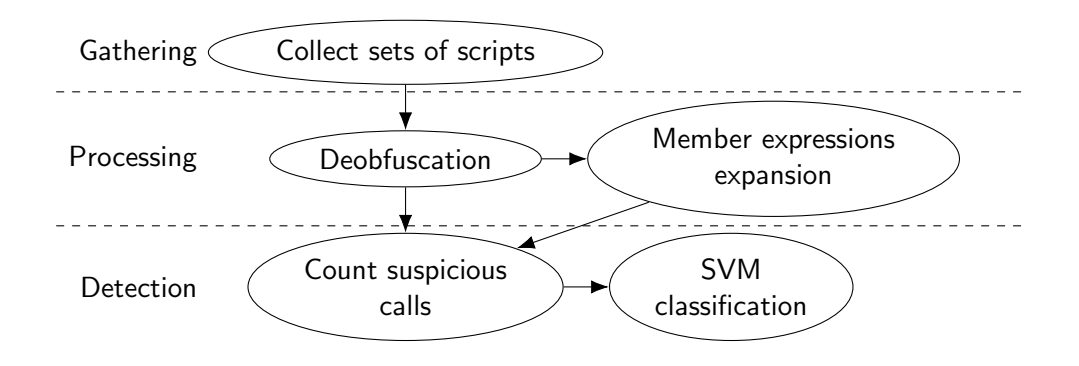

Figure 2: Process of analysing JavaScript (JS) source code for a given set of websites to find fingerprinting practices

Sjors Haanen & Tim van Zalingen (UvA) [RP82: Browser Fingerprinting](#page-0-0) February 6, 2018 9/30

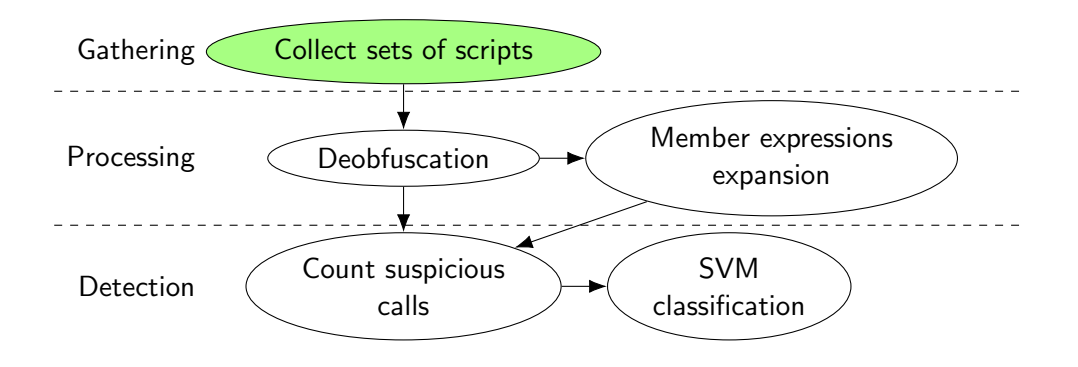

Predefined sets (by manual search):

- Set of 12 fingerprinting scripts
- Set of 20 non-fingerprinting scripts

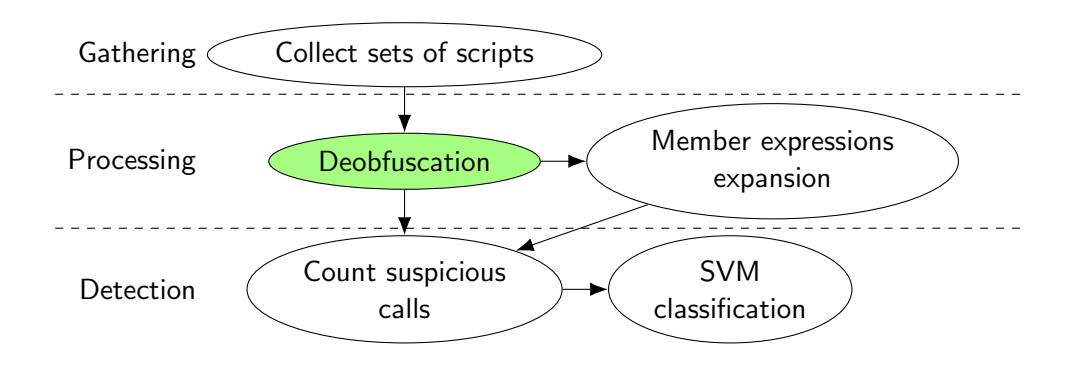

eval ( function  $(p, a, c, k, e, d)$  {  $e=f$  unction  $(c)$  { return c. to String (36) }; if  $( ! ''.replace (/^/$ , String)){ while  $(c--)$ {d  $[c.toString(a)]=k[c]$  $||c.toString(a)]$   $k=[function(e)]$  return d[e]}]; e=function (){ return '\\w+'};  $c=1$ ; while  $(c--)$ { if  $(k[c])$  { p=p . replace (new RegExp ( '\\b'+e(c)+'\\b'.'g').k[c])}} return p}('0 1=3;8 4(){0 a=1.2; 0 b=a; 0 5=b. 6; 0 7=1.9  $\}$ ', 12, 12, 'var | nav | plugins | navigator fingerprint  $|c|$  length  $|d|$  function  $|$  userAgent  $| | '$ . split  $( ' | ' )$ , 0, { }  $)$ )

Figure 3: An example of JS code obfuscated by www. danstools. com/javascript-obfuscate/

<span id="page-12-0"></span>Who can tell us what this piece of code does?

Sjors Haanen & Tim van Zalingen (UvA) [RP82: Browser Fingerprinting](#page-0-0) February 6, 2018 13 / 30

Requirements:

- Counter obfuscation
- **Counter minification**
- **Counter packing**

var nav  $=$  navigator; function fingerprint  $() \{$ var  $a = \text{nav} \cdot \text{plugins}$ ; var  $b = a$ : var  $c = b$ . length; var  $d = nav$ . user $A$ gent }

Figure 4: The JS code in figure [3](#page-12-0) deobfuscated by [http: // jsbeautifier. org/](http://jsbeautifier.org/)

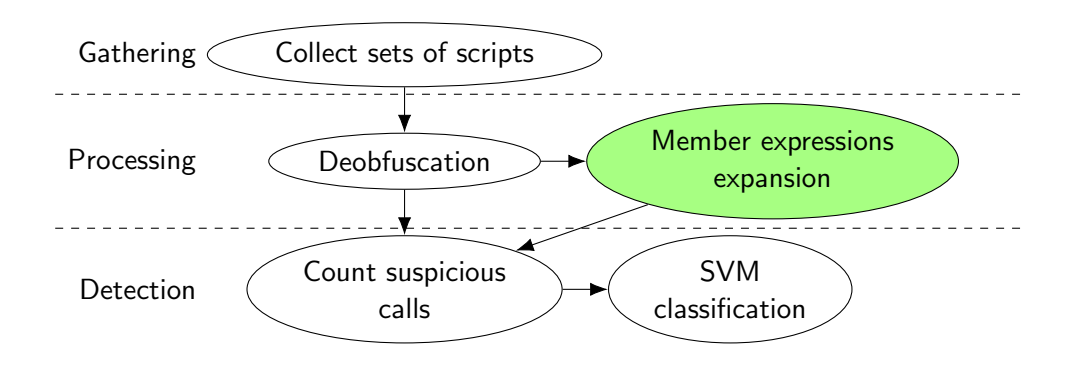

```
var nav = navigator;
function fingerprint () \{var a = \text{nav} \cdot \text{plugins};
  var b = a:
  var c = b. length;
  var d = nav \cdot userAgent;}
```
⇒ n a vigator . plugins n a vigator. plugins. length n a vigator. user Agent

<span id="page-15-0"></span>Figure 5: Example JS code with split member expressions

Figure 6: Expanded member expressions for the code in figure [5](#page-15-0)

# Expanding member expressions: Abstract Syntax Tree (AST)

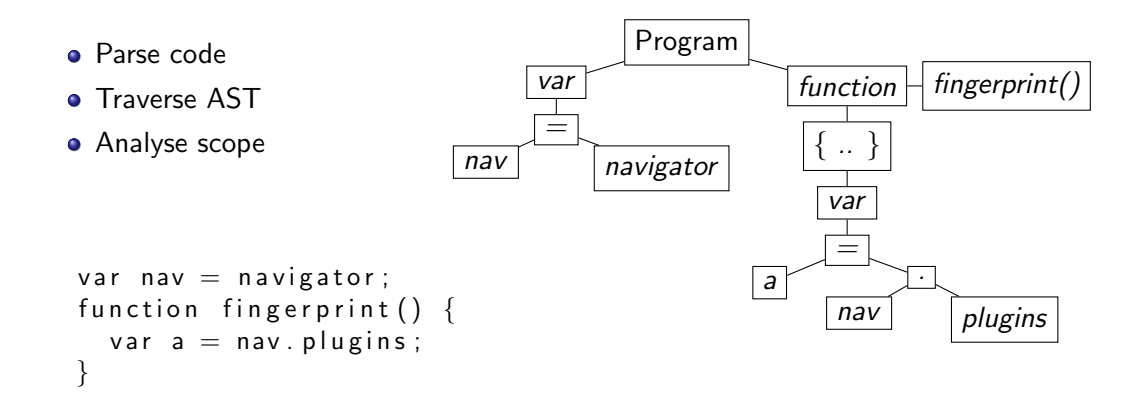

<span id="page-16-0"></span>Figure 7: Example JS code with split member expressions Figure 8: The Abstract Syntax Tree of the code in figure [7](#page-16-0)

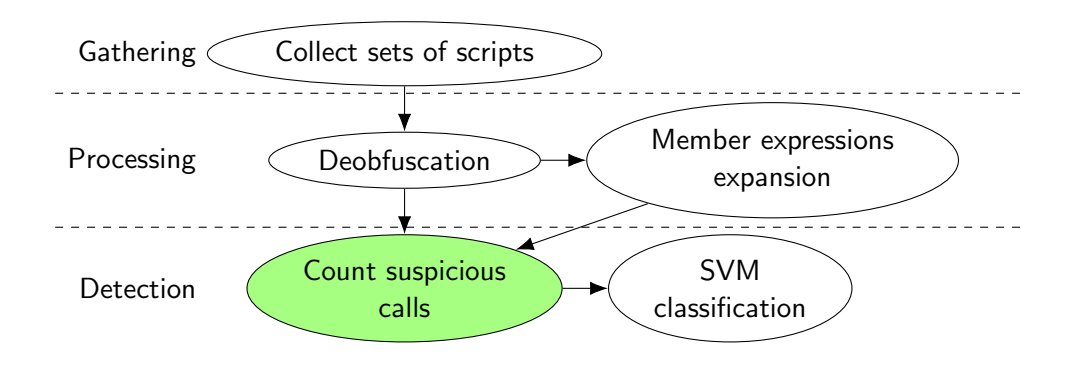

Counting calls in processed files aggregated per domain

Examples of suspicious JS calls:

- **•** navigator.userAgent
- navigator.plugins.name
- navigator.javaEnabled()
- window.screen.colorDepth
- Date().getTimezoneOffset()

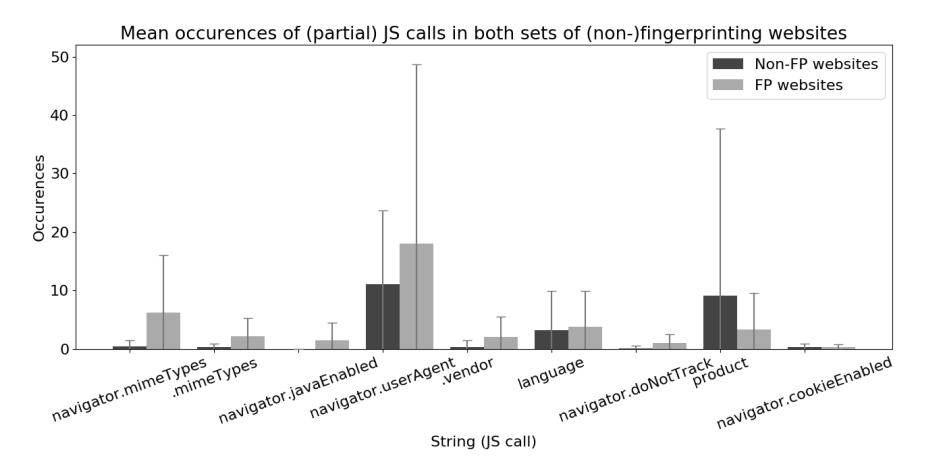

Figure 9: Comparing different JS calls that can be used as a feature to differentiate scripts

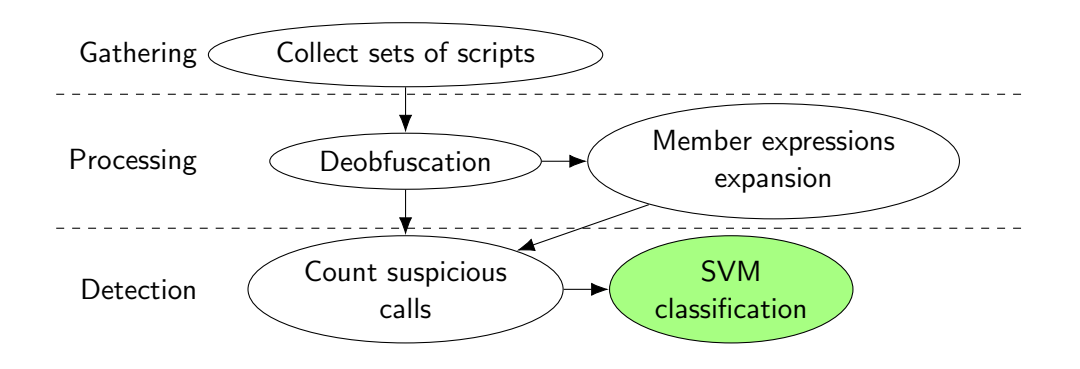

- Supervised learning methods
- **•** Classification
- Relevant advantages:
	- **Effective in high dimensional spaces**
	- **Effective with more dimensions than samples**
- Avoid over-fitting with small number of samples

# 2D SVM Classification

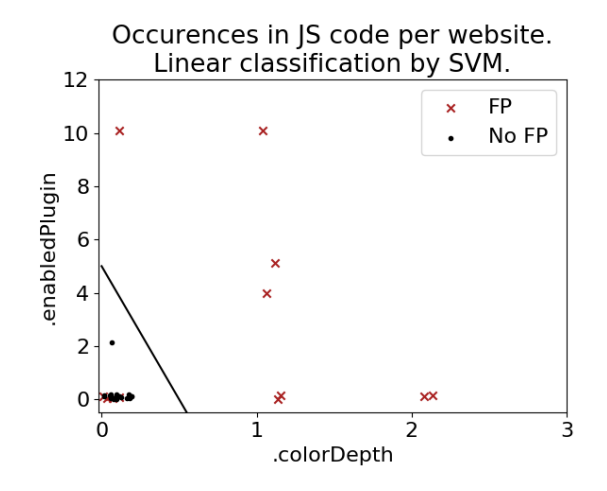

Figure 10: SVM Classification example for two features

# 2D SVM Classification (Cont'd)

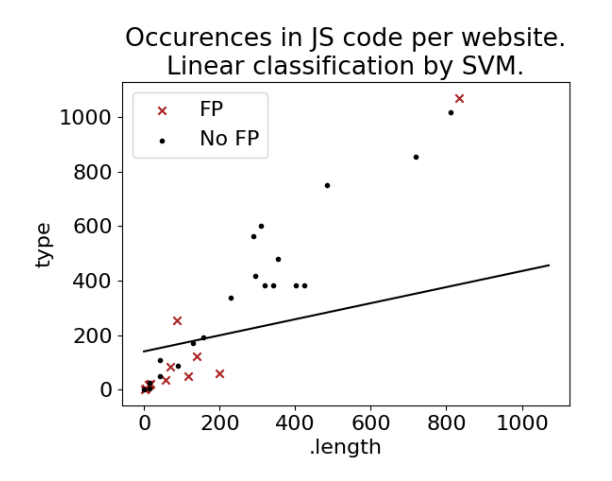

Figure 11: SVM Classification example for two features. These two features are not easily distinguishable

Sjors Haanen & Tim van Zalingen (UvA) [RP82: Browser Fingerprinting](#page-0-0) February 6, 2018 24 / 30

### Support Vector Machine: Prevent overfitting

- **•** Partition data into training and test set
- **•** Cross-validation
- **•** Stratified k-fold preserves positive and negative ratio

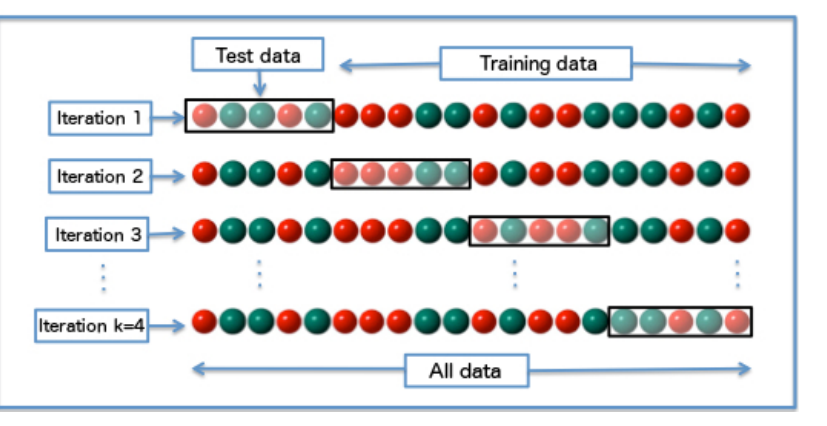

Figure 12: Visualised example of k-fold cross-validation with  $k=4$ (source: Wikipedia - Cross-validation (statistics))

### Results: Full dimensional classification

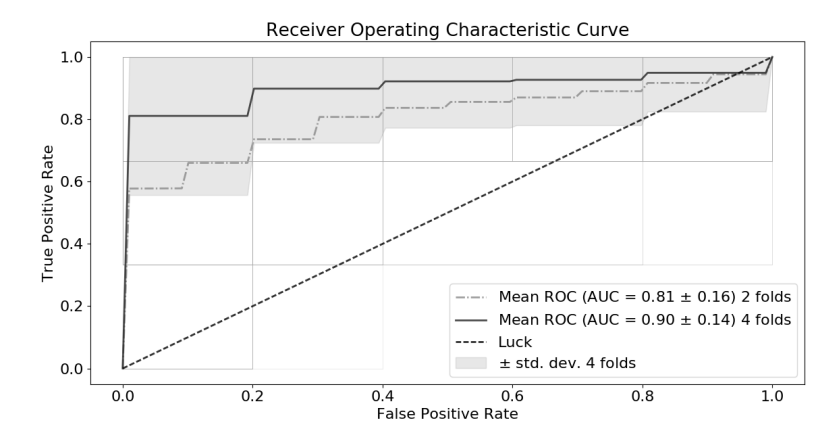

Figure 13: Receiver Operating Characteristic curve to illustrate the performance of the classifier  $F_1$ -score=0.80

Observable difference, SVM can detect fingerprinting scripts

- Combining features and using a classifier improves on earlier research
- Future implementation of proposed method might aid in detection
- **•** False positives
- Refine list of suspicious JS calls
- $\bullet$  Include other signs of fingerprinting in the analysis, e.g.:
	- **•** Hashing values
	- Sending fingerprintable data to a remote server
- **•** Bigger dataset
- Other machine learning algorithms

<span id="page-28-2"></span>Acar, Gunes and Juarez, Marc and Nikiforakis, Nick and Diaz, Claudia and Gürses, Seda and Piessens, Frank and Preneel, Bart (2013). "FPDetective: dusting the web for fingerprinters". In: Proceedings of the 2013 ACM SIGSAC conference on Computer & communications security. ACM, 1129–1140.

<span id="page-28-3"></span>FaizKhademi, Amin and Zulkernine, Mohammad and Weldemariam, Komminist (2015). "FPGuard: Detection and prevention of browser fingerprinting". In: IFIP Annual Conference on Data and Applications Security and Privacy. Springer, 293–308.

<span id="page-28-1"></span>Kontaxis, Georgios and Chew, Monica (2015). "Tracking protection in firefox for privacy and performance". In: arXiv preprint arXiv:1506.04104.

<span id="page-28-0"></span>Laperdrix, Pierre (2017). "Browser Fingerprinting: Exploring Device Diversity to Augment Authentication and Build Client-Side Countermeasures". PhD thesis. INSA Rennes.

### <span id="page-29-0"></span>References II

<span id="page-29-1"></span>Rausch, Michael and Good, Nathan and Hoofnagle, Chris Jay (2014). "Searching for Indicators of Device Fingerprinting in the JavaScript Code of Popular Websites". In: Proceedings, Midewest Instruction and Computing Symposium.